## Webspider

#### Dr. Christian Herta

June 11, 2009

1 von 14 Dr. Christian Herta [Webspider](#page-26-0)

<span id="page-0-0"></span>高。  $2QQ$ 

メロト メタト メミト メミト

- Referenz-Architektur: Webcrawler Mercator [\[2\]](#page-26-1)
- modular und Komponenten-basiert, so wird die Anforderung extensible erfüllt.
- (separation of concern): unterschiedliche Aufgaben/Schritte werden von unterschiedlichen Modulen ausgeführt

э

#### 1 Nehme die "nächste" URL aus der Frontier

K ロ > K d > K 할 > K 할 > → 할 → 9 Q Q\*

- **1 Nehme die "nächste" URL aus der Frontier**
- 2 Hole (Fetch) das Dokument zu der URL aus dem Netz

**Kロト (伊)** 

 $\Rightarrow$ 目

∍  $\rightarrow$   $QQ$ 

- **11** Nehme die "nächste" URL aus der Frontier
- 2 Hole (Fetch) das Dokument zu der URL aus dem Netz
- 3 Überprüfe, ob der Inhalt des Dokuments schon "gesehen" wurde; falls ja, überspringe die folgenden Schritte

э

- **11** Nehme die "nächste" URL aus der Frontier
- 2 Hole (Fetch) das Dokument zu der URL aus dem Netz
- 3 Überprüfe, ob der Inhalt des Dokuments schon "gesehen" wurde; falls ja, überspringe die folgenden Schritte
- 4 Speichere das Dokument zur weiteren Verarbeitung

∍

- **1 Nehme die "nächste" URL aus der Frontier**
- 2 Hole (Fetch) das Dokument zu der URL aus dem Netz
- 3 Überprüfe, ob der Inhalt des Dokuments schon "gesehen" wurde; falls ja, überspringe die folgenden Schritte
- 4 Speichere das Dokument zur weiteren Verarbeitung
- 5 Parse das Dokument und extrahiere alle URLs

- **1 Nehme die "nächste" URL aus der Frontier**
- 2 Hole (Fetch) das Dokument zu der URL aus dem Netz
- 3 Überprüfe, ob der Inhalt des Dokuments schon "gesehen" wurde; falls ja, überspringe die folgenden Schritte
- 4 Speichere das Dokument zur weiteren Verarbeitung
- 5 Parse das Dokument und extrahiere alle URLs
- 6 für jede extrahierte URL:

- **1 Nehme die "nächste" URL aus der Frontier**
- 2 Hole (Fetch) das Dokument zu der URL aus dem Netz
- 3 Überprüfe, ob der Inhalt des Dokuments schon "gesehen" wurde; falls ja, überspringe die folgenden Schritte
- 4 Speichere das Dokument zur weiteren Verarbeitung
- 5 Parse das Dokument und extrahiere alle URLs
- 6 für jede extrahierte URL:
	- Überprüfe die URL (nach Spam, regulären Ausdrücken etc.)

- **1 Nehme die "nächste" URL aus der Frontier**
- **2 Hole (Fetch) das Dokument zu der URL aus dem Netz**
- 3 Überprüfe, ob der Inhalt des Dokuments schon "gesehen" wurde; falls ja, überspringe die folgenden Schritte
- 4 Speichere das Dokument zur weiteren Verarbeitung
- 5 Parse das Dokument und extrahiere alle URLs
- 6 für jede extrahierte URL:
	- Überprüfe die URL (nach Spam, regulären Ausdrücken etc.)

э

 $\Omega$ 

Ist die URL schon in der Frontier

- **1 Nehme die "nächste" URL aus der Frontier**
- **2 Hole (Fetch) das Dokument zu der URL aus dem Netz**
- 3 Überprüfe, ob der Inhalt des Dokuments schon "gesehen" wurde; falls ja, überspringe die folgenden Schritte
- 4 Speichere das Dokument zur weiteren Verarbeitung
- 5 Parse das Dokument und extrahiere alle URLs
- 6 für jede extrahierte URL:
	- Überprüfe die URL (nach Spam, regulären Ausdrücken etc.)
	- Ist die URL schon in der Frontier
	- Gebe die URL der Frontier, wenn Kriterien (siehe oben) dies erlauben

イロメ イ母メ イヨメ イヨメ

B

## Basic crawl architecture [\[1\]](#page-26-2)

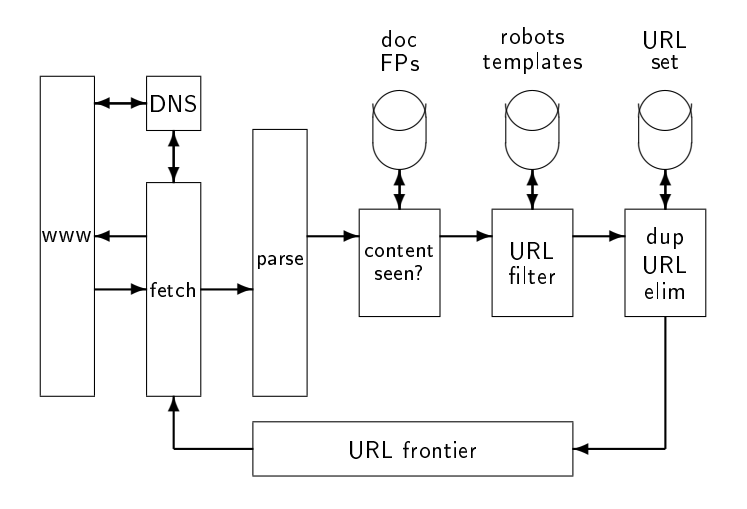

4 von 14 Dr. Christian Herta [Webspider](#page-0-0)

メロト メ都 トメ 君 トメ 君 トッ 君

 $299$ 

#### Komponenten eines Webcrawlers

- DNS Resolver: zugrundeliegende Netzwerk-Schicht TCP benötigt IP-Adresse - nicht Hostnamen
- Fetcher: Modul zum Holen der Seiten über das Netzwerk
- Link Extractor: Extrahieren der Link-URIs aus dem geholten Dokument
- URL Filter: Ausfilteren von URIs, z.B. nach robots.txt und regulären Ausdrücken
- Duplicate Detector: Duplikate erkennen
- URL Frontier zum Speichern der URL-Liste die heruntergeladen werden soll; Auswahl der URLs nach Priorität

#### Definition: URL-Nomalisierung

Unter URL Normalisierung versteht man die Transformation einer URL in eine kanonische Form.

Beispiele für die Normalisierung:

- für relative URLs
	- z.B. auf der *Domain* http://christianherta.de gibt es relative Angabe /home.html

 $200$ 

- entspricht http://christianherta.de/home.html
- Lowercasing; folgende URLs sind äquivalent
	- http://ChristianHerta.de
	- http://christianherta.de/index.html
- Entfernen von Session IDs aus der URL
- Für jede Seite muss überprüft werden, ob der (fast) gleiche Inhalt nicht schon auf einer anderen Seite gefunden wurde
	- **Nolle Duplikate: Dokument-Fingerprint (Hash-Code)**
	- Fast Duplikate (near duplicates): Shingles
- **Uberspringe Duplikate**

 $QQ$ 

э

#### **Begriff**

In der Frontier stehen die extrahierten URLs, die gecrawled werden sollen

Synonym: (logische) request queue

 $\Rightarrow$ 目

∍

**←ロ ▶ → イ 伊 →** 

 $QQ$ 

- Auswahl der URIs, die als nächstes gespidert werden sollen, unter Berücksichtigung verschiedener Kriterien:
	- politeness policies:
	- Auswahl der URIs nach Wichtigkeit, idealerweise bevorzugt Seiten mit höherer Qualität
	- bei incrementellem Spidern: gewährleisten der Aktualität der Web-Seiten - update Raten der Webseiten

**Auslasten aller Threads** 

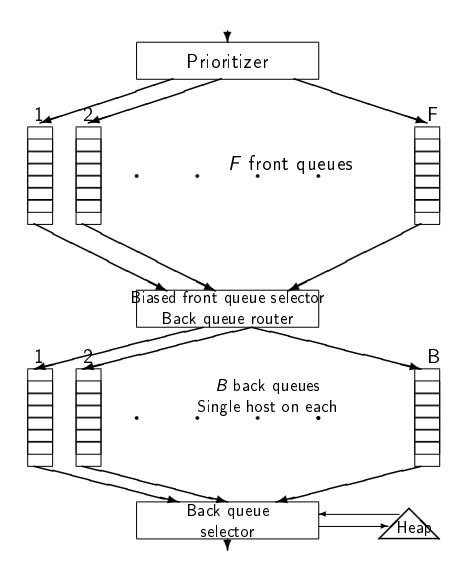

10 von 14 Dr. Christian Herta [Webspider](#page-0-0)

メロト メ部 トメ 君 トメ 君 トッ 君

 $2990$ 

# Mercator URL Frontier [\[1\]](#page-26-2)[\[2\]](#page-26-1)

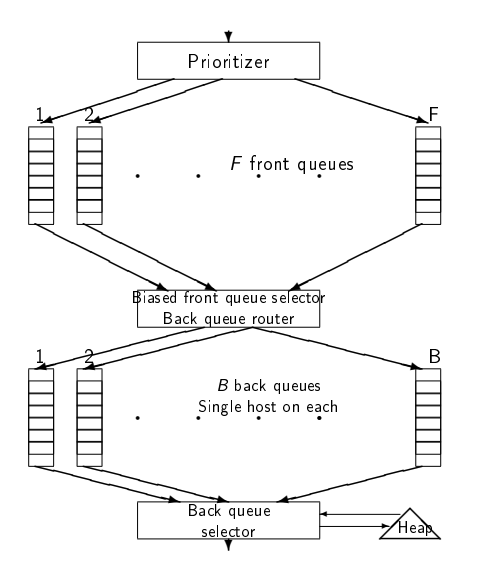

URLs flow in from the top into the frontier.

K ロン K 御 X K 澄 X K 澄 X 《 澄

 $299$ 

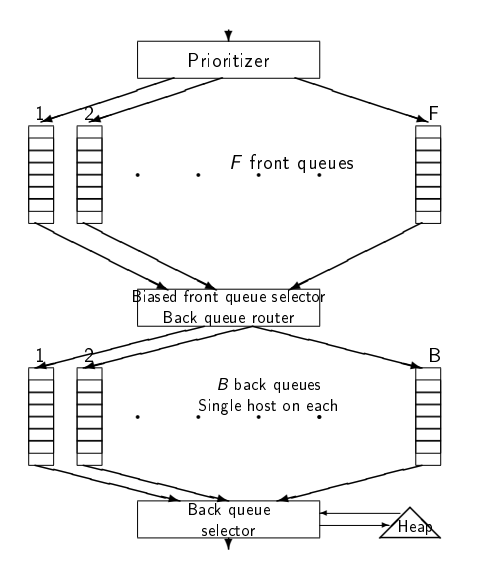

 $\blacksquare$  URLs flow in from the top into the frontier.

K ロ ▶ K @ ▶ K 경 ▶ K 경 ▶ │ 경

 $299$ 

Front queues manage prioritization.

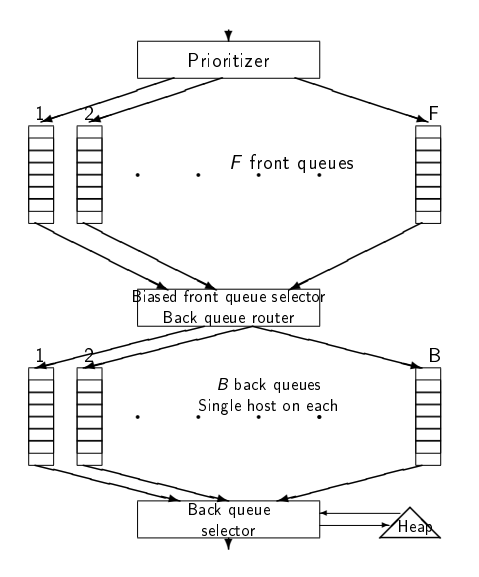

- $\blacksquare$  URLs flow in from the top into the frontier.
- Front queues manage prioritization.
- Back queues enforce politness.

イロト イ押 トイヨ トイヨ トー

B

 $2Q$ 

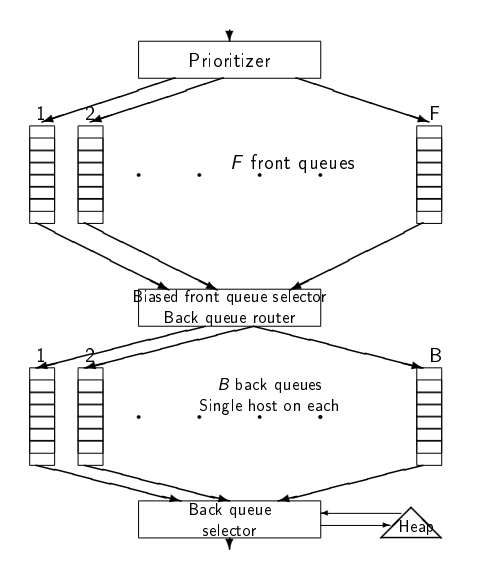

- $\blacksquare$  URLs flow in from the top into the frontier.
- Front queues manage prioritization.
- Back queues enforce politness.

イロト イ母ト イヨト イヨト

B

 $2Q$ 

**Each queue is FIFO.** 

## Architektur von Mercator [\[2\]](#page-26-1)

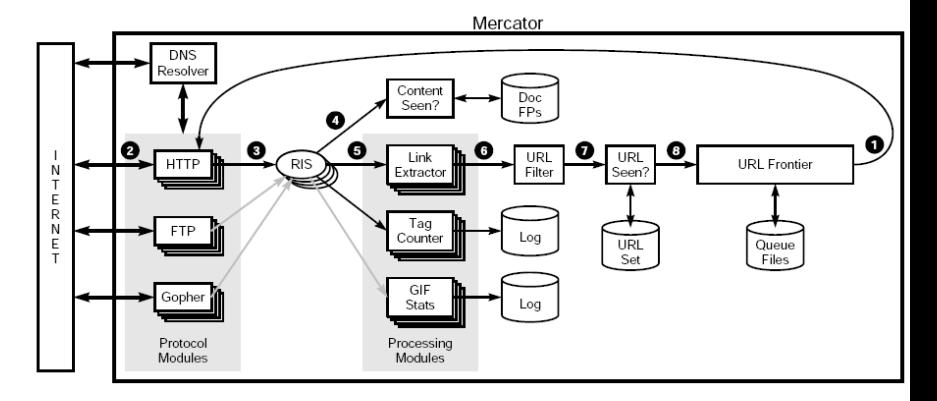

Mercator's main components.

K ロン K 御 X K 澄 X K 澄 X 《 澄

 $299$ 

11 von 14 Dr. Christian Herta [Webspider](#page-0-0)

- Um einen großen Anteil des Internets (in vertretbarer Zeit) zu spidern, ist eine Verteilung des Crawlers auf mehrere Maschinen unumgänglich
- **Partitionierung über Hash auf Hostname**
- Kommunikation zwischen Maschinen nötig, damit die zu crawlenden URLs verteilt werden

Þ

## Distributed crawler [\[1\]](#page-26-2)

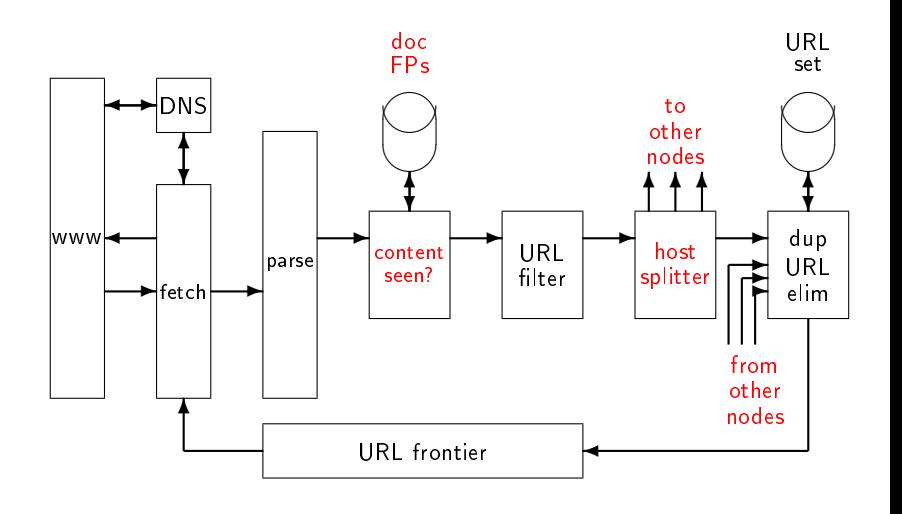

K ロン K 御 X K 澄 X K 澄 X 《 澄

 $299$ 

13 von 14 Dr. Christian Herta [Webspider](#page-0-0)

- $n$ utch
- grub (grub.org)
- **Heritrix**
- Apache Droids
- **Aperture**

**K ロ ト K 伊 ト K** 

重き メ唐き

€.  $OQ$ 

<span id="page-26-2"></span>H. S. Christopher Manning, P. Raghavan. 譶 Introduction to Information Retrieval. Cambridge, 2008.

<span id="page-26-1"></span>量 A. Heydon and M. Najork.

> Mercator: A scalable, extensible web crawler. World Wide Web, 2(4):219-229, 1999.

Þ

Э×

**K ロ ▶ 【 何 ▶** 

∍

<span id="page-26-0"></span> $QQ$